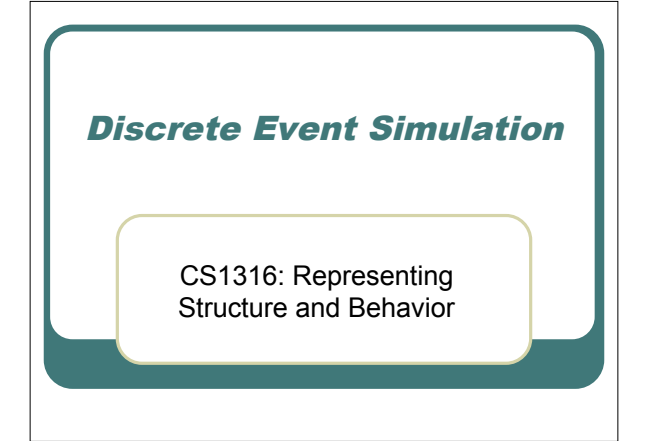

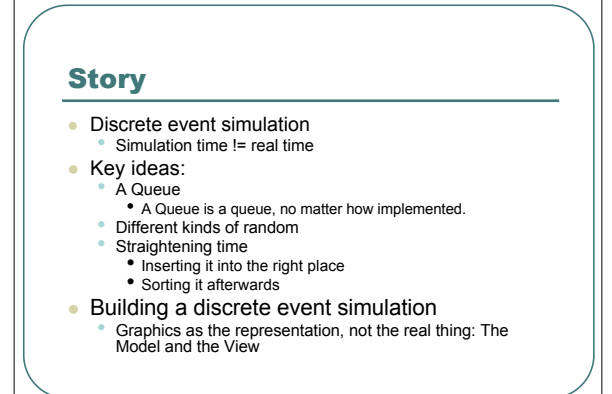

### Finally: A Discrete Event **Simulation**

• Now, we can assemble queues, different kinds of random, and a sorted EventQueue to create a discrete event simulation.

#### Running a DESimulation

#### Welcome to DrJava.

- > FactorySimulation fs = new FactorySimulation();
- > fs.openFrames("D:/temp/");
- > fs.run(25.0)

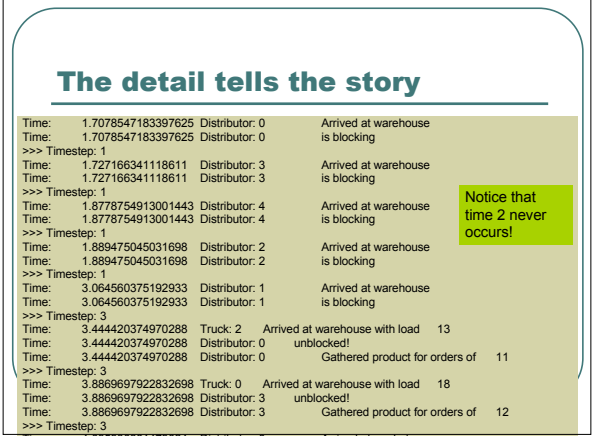

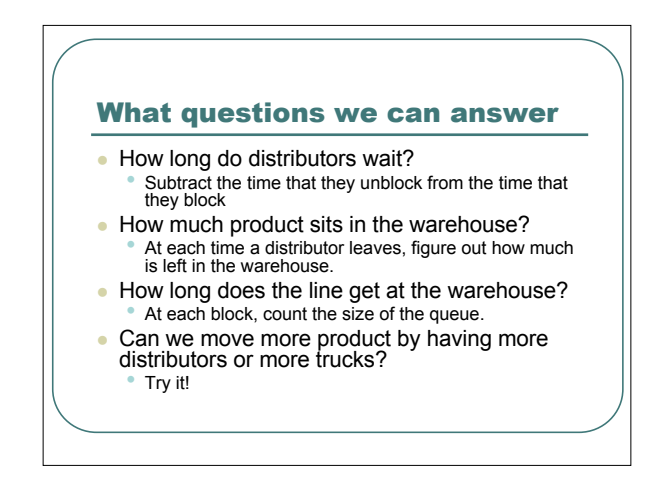

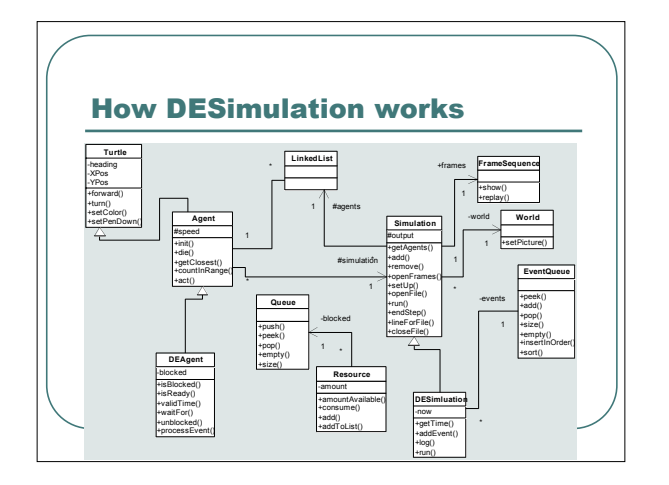

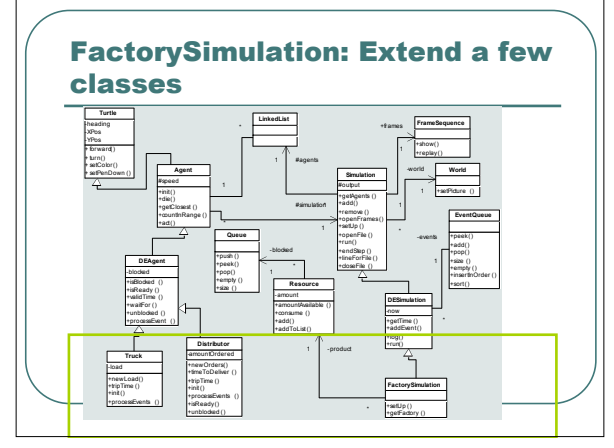

#### DESimulation: Sets the Stage

- DESimulation calls **setUp** to create agents and schedule the first events.
- **It provides log** for writing things out to the console and a text file.
- When it **run()'s**, it processes each event in the event queue and tells the corresponding agent to process a particular message.

#### What a DESimulation does:

// While we're not yet at the stop time,<br>
// and there are more events to process<br>
while ((now < stopTime) && (!events.empty())) {<br>
topEvent = events.pop();

// Whatever event is next, that time is now now = topEvent.getTime();<br>  $\mu$  Let the agent now that its event has occurred events in the top agent top-off the sevent has occurred and we're<br>
topAgent.processEvent(topEvent.getMessage()); stopTime:

// repaint the world to show the movement // IF there is a world if (world != null) { world.repaint();}

// Do the end of step processing this.endStep((int) now);

#### As long as there are events in the queue, and we're not at the Grab an event.

Make it's time "now"

Process the event.

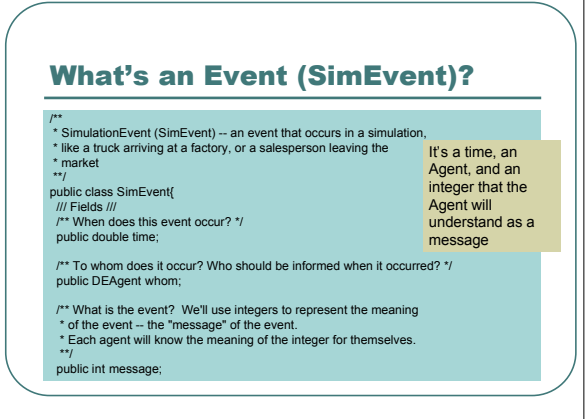

#### DEAgent: Process events, block if needed

- DEAgents define the constants for messages: What will be the main events for this agent?
- If the agent needs a resource, it asks to see if it's available, and if not, it blocks itself.
- It will be told to unblock when it's ready.
- *Agents are responsible for scheduling their OWN next event!*

#### An Example: A Truck

/\*\* \* Truck -- delivers product from Factory \* to Warehouse.

\*\*/ public class Truck extends DEAgent {

//////// Constants for Messages<br>public static final int FACTORY\_ARRIVE = 0;<br>public static final int WAREHOUSE\_ARRIVE = 1;

////// Fields /////

/\*\* \* Amount of product being carried

\*\*/ public int load;

#### How Trucks start

/\*\* \* Set up the truck \* Start out at the factory

}

\*\*/<br>
y/ Do the default init<br>
y/ Do the default init<br>
super.init(thisSim);<br>
this.setPenDown(false); // Pen up<br>
this.setPedyColor(Color.green); // Let green deliver!<br>

// Show the truck at the factory<br>this.moveTo(30,350);<br>// Load up at the factory, and set off for the warehouse<br>load = this.newLoad();<br>((DESimulation) thisSim).addEvent(<br>new SimEvent(this,tripTime(),WAREHOUSE\_ARRIVE));

The truck gets a load, then schedules itself to arrive at the Warehouse.

### tripTime() uses the normal distribution

- /\*\* A trip distance averages 3 days \*/
- public double tripTime(){ double delay = randNumGen.nextGaussian()+3; if (delay  $< 1$ )
- // Must take at least one day

}

{return 1.0+((DESimulation) simulation).getTime();} else {return delay+((DESimulation) simulation).getTime();}

# newLoad() uses uniform

/\*\* A new load is between 10 and 20 on a uniform distribution \*/

public int newLoad(){

return 10+randNumGen.nextInt(11);

}

#### How a Truck processes Events

## /\*\* \* Process an event. \* Default is to do nothing with it.

- \*\*/ public void processEvent(int message){
- 
- switch(message){<br>case FACTORY\_ARRIVE:<br>
// Show the truck at the factory<br>
// CDESimulation).iog(this.getName()+"\t Arrived at factory");<br>
((DESimulation) simulation).log(this.getName()+"\t Arrived at factory");<br>
// Load up
	-
- 
- 
- break;

#### Truck Arriving at the Warehouse

#### case WAREHOUSE\_ARRIVE: // Show the truck at the warehouse

- ((DESimulation) simulation).log(this.getName()+"\t Arrived at warehouse with load \t"+load);
- this.moveTo(50,50);
- // Unload product -- takes zero time (unrealistic!) ((FactorySimulation) simulation).getProduct().add(load);
- 
- $load = 0;$ 
	-
- // Head back to factory ((DESimulation) simulation).addEvent( new SimEvent(this,tripTime(),FACTORY\_ARRIVE));
- break;

#### What Resources do

- They keep track of what **amount** they have available (of whatever the resource is).
- They keep a *queue* of agents that are **blocked** on this resource.
- **They can add** to the resource, or have it **consume**(d).
	- When more resource comes in, the head of the queue gets asked if it's enough. If so, it can unblock.

# How Resources alert agents /\*\* \* Add more produced resource. \* Is there enough to unblock the first \* Agent in the Queue? \*\*/ public void add(int production) { amount = amount + production; if (blocked.empty)){<br>  $\mathcal{H}$  is detected and the queue if it can be unblocked<br>
DEAgent topOne = (DEAgent) blocked.peek();<br>  $\mathcal{H}$  is it ready to run given this resource?<br>  $\mathcal{H}$  is the ready topological intervalsed. } }

#### An example blocking agent: **Distributor**

/\*\*<br>\* Distributor -- takes orders from Market to Warehouse, \* fills them, and returns with product.

\*\*/ public class Distributor extends DEAgent {

/////// Constants for Messages public static final int MARKET\_ARRIVE = 0;<br>public static final int MARKET\_LEAVE = 1; public static final int WAREHOUSE\_ARRIVE = 2;

/\*\* AmountOrdered so-far \*/ int amountOrdered;

#### Distributors start in the Market

- public void init(Simulation thisSim){ //First, do the normal stuff super.init(thisSim); this.setPenDown(false); // Pen up this.setBodyColor(Color.blue); // Go Blue!
- // Show the distributor in the market
- this.moveTo(600,460); // At far right // Get the orders, and set off for the warehouse
- amountOrdered = this.newOrders();
- ((DESimulation) thisSim).addEvent(
- new SimEvent(this,tripTime(),WAREHOUSE\_ARRIVE)); }

#### Distributors have 3 events

- Arrive in Market: Schedule how long it'll take to deliver.
- Leave Market: Schedule arrive at the Factory
- **Arrive at Warehouse: Is there enough** product available? If not, block and wait for trucks to bring enough product.

# Processing Distributor Events /\*\* \* Process an event. \* Default is to do nothing with it. \*\*/ public void processEvent(int message){ switch(message){ case MARKET\_ARRIVE: // Show the distributor at the market, far left ((DESimulation) simulation).log(this.getName()+"\t Arrived at market"); this.moveTo(210,460); // Schedule time to deliver ((DESimulation) simulation).addEvent( new SimEvent(this,timeToDeliver(),MARKET\_LEAVE)); break;

#### Leaving the Market

#### case MARKET\_LEAVE:

- // Show the distributor at the market, far right
- ((DESimulation) simulation).log(this.getName()+"\t Leaving market");
- this.moveTo(600,460);
- // Get the orders, and set off for the warehouse
- amountOrdered = this.newOrders();
- ((DESimulation) simulation).addEvent(
- new SimEvent(this,tripTime(),WAREHOUSE\_ARRIVE)); break;

#### Arriving at the Warehouse

- case WAREHOUSE\_ARRIVE:<br>
// Show the distributor at the warehouse<br>
((DESimulation) simulation).log(this.getName()+"\t Arrived at warehouse");<br>
this.moveTo(600,50);<br>
It is there enough product available?<br>
Resource warehouseP
- 
- 
- 
- {<br>
// Consume the resource for the orders<br>
warehouse/roduct.consume(amount/Ordered); // Zero time to load?<br>
warehousehoust.consume(amount/Ordered); \*U Gathered product for orders of<br>
\*u<sup>+</sup>amount/Ordered);<br>
// (DESimulation

- 
- }<br>|else {// We have to wait until more product arrives!<br>|(DESimulation) simulation).log(this.getName()+"\t is blocking");<br>|waitFor(((FactorySimulation) simulation).getProduct());}<br>break;
- 

#### Is there enough product?

- /\*\* Are we ready to be unlocked? \*/
- public boolean isReady(Resource res) {
- // Is the amount in the factory more than our orders? return ((FactorySimulation)
- simulation).getProduct().amountAvailable() >= amountOrdered;}

#### If so, we'll be unblocked

- /\*\* \* I've been unblocked! \* @param resource the desired resource \*\*/
- public void unblocked(Resource resource){ super.unblocked(resource);

- 
- 
- 
- 
- // Consume the resource for the orders<br>
(CDESimulation).includion).log(this getName()+"'\t unblocked!");<br>
(resource.consume(amountOrdered); // Zero time to load?<br>
((DESimulation) simulation).log(this.getName()+"'\t Gathere

### The Overall Factory Simulation

/\*\* \* FactorySimulation -- set up the whole simulation, \* including creation of the Trucks and Distributors. \*\*/

public class FactorySimulation extends DESimulation {

private Resource product;

\* Accessor for factory \*\*/

 $\overline{I}$ 

public FactoryProduct getFactory(){return factory;}

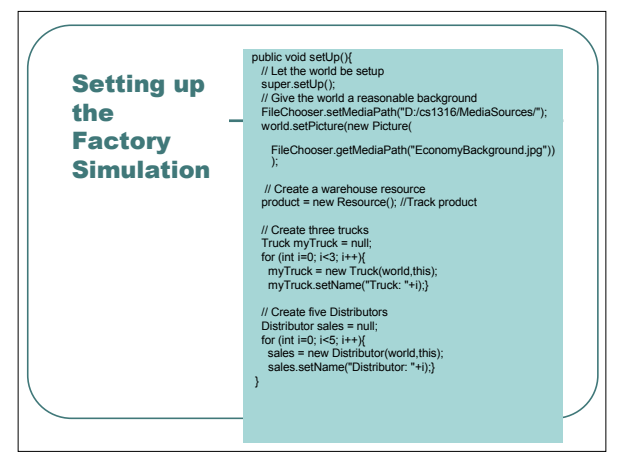

#### The Master Data Structure List: We use almost everything here!

- Queues: For storing the agents waiting in line.
- EventQueues: For storing the events scheduled to occur.
- LinkedList: For storing all the agents.